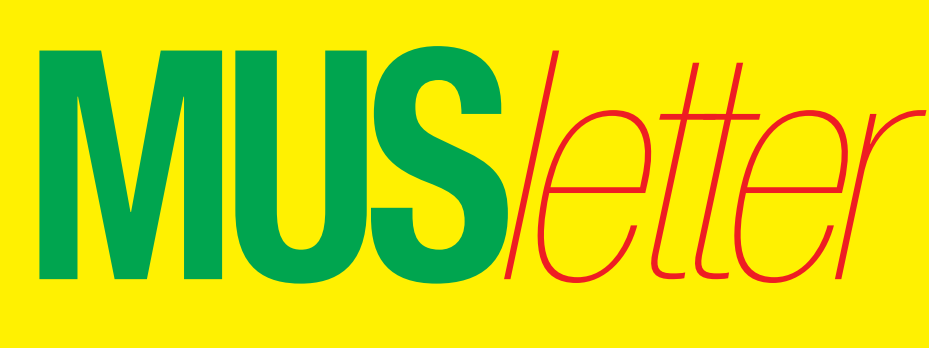

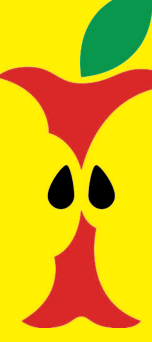

**M**acintosh **U**sers **S**witzerland

1

## Termine und Aktualitäten im März 2010 We share Knowledge

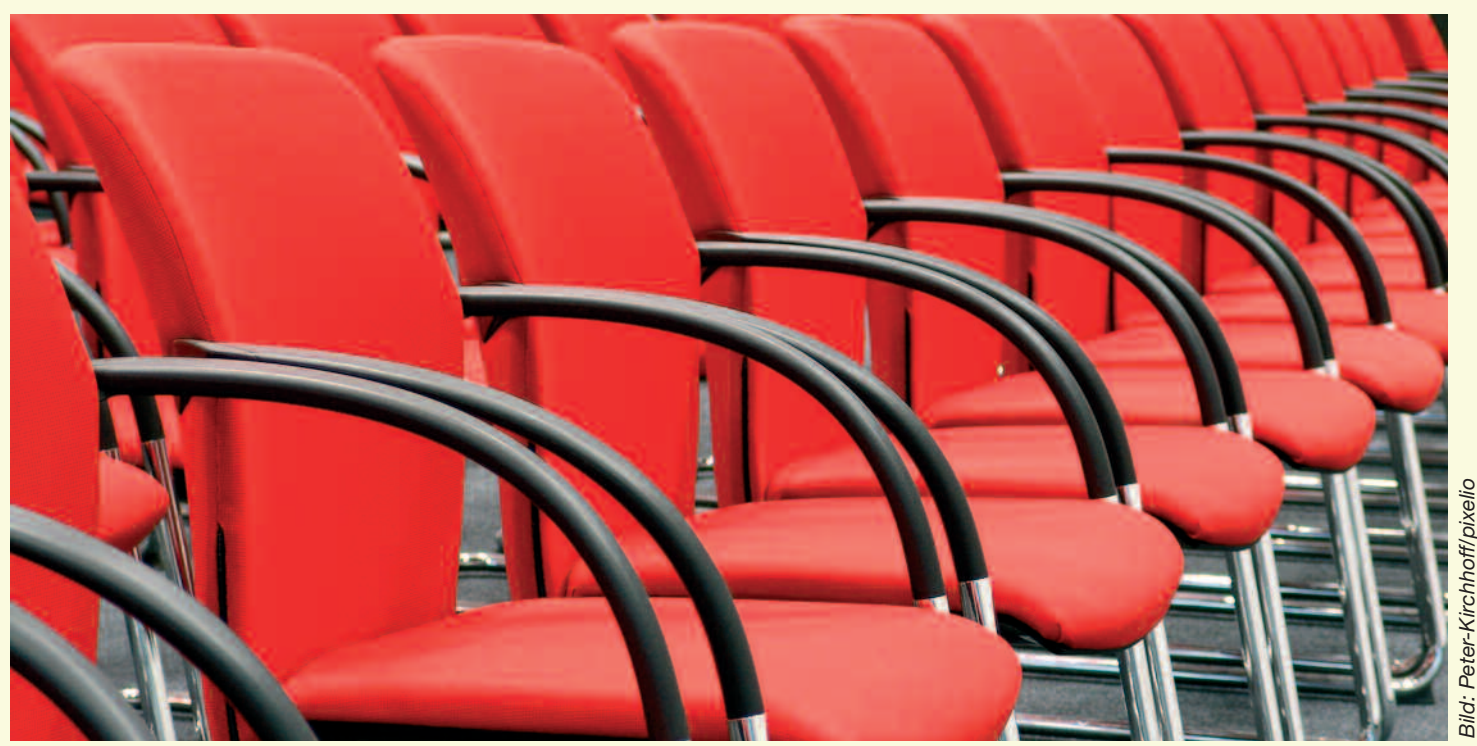

*Der MUS-Vorstand hofft, dass an der Generalversammlung in Solothurn alle Stühle besetzt sein werden.*

# **Einladung zur MUS-GV in Solothurn**

## *Samstag, 17. April, 13 Uhr, Zunfthaus zu Wirthen, Hauptgasse 41, 4500 Solothurn*

## **Programm**

- 13.00 Uhr Eintreffen, Apéro und Sandwiches 14.00 Uhr Generalversammlung 2010 17.00 Uhr Besuch des «Schweizer Museums für
- Computer und Technik», in Solothurn
- 18.30 Uhr Nachtessen im Zunfthaus zu Wirthen

## **Traktandenliste**

- 1. Begrüssung, Mitteilungen
- 2. Wahl der Stimmenzähler,
- Wahl des Tagespräsidenten (Moderator)
- 3. Protokoll der GV 09 (im «Falter» Juni/Juli/August 2009)
- 4. Jahresberichte
- 5. Finanzbericht
- 6. Revisorenbericht
- 7. Entlastung des Vorstands
- 8. Wahl des Vorstands und der Revisoren
- 9. Schriftlich eingegangene Anträge der Mitglieder
- 10. Tätigkeitsprogramm und Ziele 2010/2011
- 11. Jahresbudget und Festsetzung des Mitgliederbeitrags
- 12. Varia; Mitteilungen; nächste Termine; Schluss der GV

Anträge an die GV bis spätestens 31. März 2010 schriftlich an das MUS-Sekretariat, zuhanden des Vorstands.

## **Rahmenprogramm und Nachtessen**

Wir besuchen das «Schweizer Museum für Computer und Technik» in Solothurn. Danach lassen wir den Anlass bei einem feinen Znacht im Zunfthaus zu Wirthen ausklingen. Die Führung im Museum und das Essen werden von MUS bezahlt, die Getränke übernehmen die Teilnehmer.

## **Anmeldung für Rahmenprogramm und Nachtessen**

Bis 5. April an 0848 686 686 oder sekretariat@mus.ch (bitte mit Hinweis ob Fleisch- oder Vegi-Menü).

Wir freuen uns auf viele bekannte und neue Gesichter.

Für den Vorstand: Werner Widmer, Präsident MUS

*Infos und Links zum Tagungsort:* http://www.mus.ch/verein/gv.html

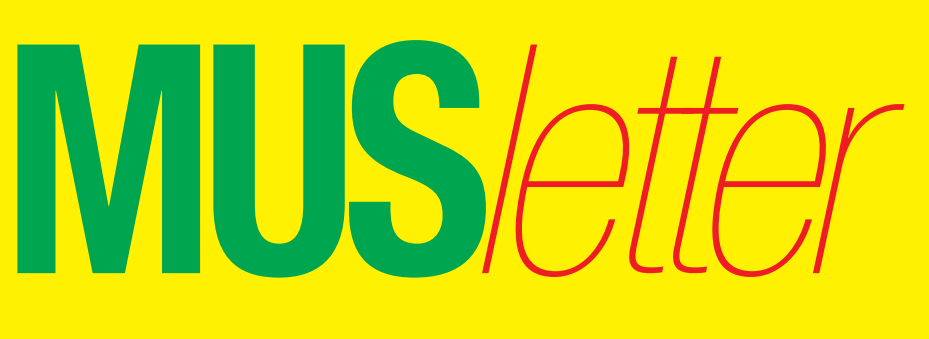

## Termine und Aktualitäten im März 2010 We share Knowledge

## **LocalTalk Basel**

**Datum** 9. März, 19 Uhr

**Thema** Ausgewählte Shareware für den Mac

**Referent** Lasst euch überraschen!

## **Ort**

Gymnasium Muttenz, Gründenstr. 30, Muttenz.

## **Weitere Infos**

Die Tür zum Informatikzimmer im 2. Stock wird zirka um 19 Uhr geöffnet. Selbstverständlich wird bis zum Veranstaltungsbeginn um 19.30 Uhr wie immer ein Apéro offeriert.

http://www.mus.ch/lt-basel.html

Ellen Kuchinka, ekuchinka@yahoo.com

## **Allgemeines**

Der LT Basel findet generell am zweiten Dienstag jeden Monats statt. Das genaue Programm findet man vorher auf der MUS-Website im Kalender.

Auf zahlreiches Erscheinen freut sich *Ellen Kuchinka*

**Datum** 22. April, 19 Uhr, resp. 18 Uhr

## **Thema**

Multishot-Techniken in der Digitalfotografie

**Referent** Christian Zuppinger

## **Ort**

Zentrum für Bildungsinformatik, Muesmattstrasse 29, Bern.

## **Weitere Infos**

Fakultatives Treffen um 18 Uhr, im Restaurant «Mappomondo», an der Länggasse, Bern. Das Thema beginnt dann um 19 Uhr (Türöffnung) an der Muesmattstrasse 29.

http://www.mus.ch/lt-bern.html

Christian Zuppinger, czuppinger@bluewin.ch

## **Allgemeines**

Der LT Bern findet vorerst alle zwei Monate statt. Das genaue Programm findet man vorher auf der MUS-Website im Kalender.

Auf viele TeilnehmerInnen freuen sich *Beat, Christian und Hansjörg*

## **LocalTalk Bern LocalTalk Zürich**

**Datum** 25. März, 19.15 Uhr

## **Thema**

Erstellen einer Homepage mit einfachen Mitteln und in kurzer Zeit.

Dieser LocalTalk richtet sich vor allem an Anfänger, die ohne Vorkenntnisse eine Homepage erstellen wollen.

## **Referent**

Adrian Reichmuth

## **Ort**

Punkt G Gestaltungsschule Zürich, Räffelstrasse 25, 8045 Zu¨rich Bahnhof Zürich-Binz und zu Fuss weiter oder Bushaltestelle Grubenstrasse.

## **Weitere Infos**

http://www.mus.ch/lt-zuerich.html

Marit Harmelink, Tel. 079 420 81 63 oder marit.harmelink@mus.ch

## **Allgemeines**

Der LocalTalk dauert bis etwa 22 Uhr. In der Regel wird über ein bestimmtes Thema und über Neues aus dem Hause Apple referiert. Türöffnung ist jeweils ab 18.45 Uhr.

## **Termine der kostenlosen Telefon-Helpline**

**MUS-Mitglieder können über die Telefonnummer 0848 686 686 kostenlos ihre Fragen rund um Apple und den Macintosh stellen! Nachstehend die Termine für die telefonische Helpline.**

Sie sind nicht MUS-Mitglied, wollen aber auch von der Helpline profitieren? Kontaktieren Sie das Sekretariat: sekretariat@mus.ch

#### **März**

3. März, Mittwoch, 18–20 U 6. März, Samstag, 13–15 U 8. März, Montag, 18–20 U 10. März, Mittwoch, 18–20 U 17. März, Mittwoch, 18–20 U<br>20. März, Samstag, 13–15 U 20. März, Samstag, 13–15 U<br>22. März, Montag, 18–20 U 22. März, Montag, 18–20 U<br>24. März, Mittwoch. 18–20 U 24. März, Mittwoch. 31. März, Mittwoch, 18–20 U

## **April**

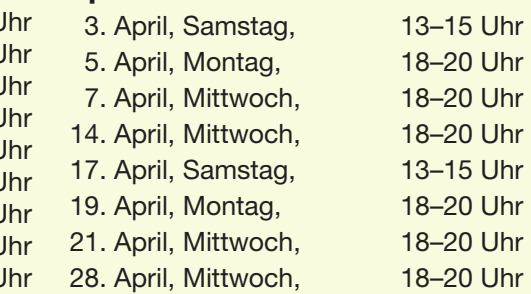

Redaktion: Kurt Riedberger, 8157 Dielsdorf, E-Mail: falter@mus.ch / Präsident: Werner Widmer, 8703 Erlenbach, E-Mail: werner@mus.ch

**U**sers

**M**acintosh

**S**witzerland

3

**MUS***letter* **Macintosh U**sers **S**witzerland

## Termine und Aktualitäten im März 2010 **We share Knowledge**

**NeueneuemusiK am 11. März, 19 Uhr, in der Tonhalle Zürich**

NeueneuemusiK bringt neue Werke der beiden KomponistInnen Maria Porten und Werner Bärtschi. Es verbindet Textvertonungen neuester Literatur und experimentelle Arbeit mit computerelektronischer Klangverarbeitung auf dem Mac. Neben dem erst wenige Jahre alten, bereits mehrmals mit grossem Erfolg aufgefu*̈*hrten Werk «Lebelight» stehen mit «Pong-Ping» und «Frauen-Zauber-Frauen» zwei Urauffu*̈*hrungen auf dem Programm.

*Informationen:* http://www.rezital.ch

## **Konzert Marktplatz**

• 2 GB DDR2 FB DIMM ECC, PC 800/6400 zu Mac Pro Intel Xeon, grosser Kühlkörper, nur 3 Monate gebraucht, 2 Jahre Garantie, 2 Stück à je Fr. 70.–– (statt 120.––).

• 1 GB DDR2 FB DIMM ECC, PC 800/6400 zu Mac Pro Intel Xeon, grosser Kühlkörper, nur 3 Monate gebraucht, Original Apple, 6 Monate Garantie, 2 Stück à je Fr. 40.––.

• Logitech diNovo Edge Swiss Layout Tastatur. Sehr elegante, wiederaufladbare, kabellose Tastatur für Windows XP und Vista, Fr. 125.–– (statt 249.––;

50% Rabatt!), 6 Monate Garantie. http://www.logitech.com/index.cfm/keyboards/keyboard/devices/192&cl=ch,de#

• Apple Final Cut Studio 2. Professioneller Videoschnitt auf dem Mac: http://www.apple.com/chde/finalcutstudio/overview.html Vollversion, unregistriert, upgradefähig, für Fr. 790.–– (statt 1'299.––)!

• Logic Studio D. Alles was der Profimusiker braucht. Informationen unter http://www.apple.com/chde/logicstudio/ Fabrikneu, ungeöffnet und upgradefähig, für Fr. 350.–– (statt Fr. 649.––).

*Anfragen und Kontakt:* info@inove.ch, Telefon 031 333 72 00

## **Weiterbildung – wie ich sie will**

# Weiterbildung – wie ich sie will<br>Le forma of Leisericcon für Mac Llcor **Informatikwissen für Mac-User**

## **Neue Kurse und Bildungsgänge ab Mai 2010**

## **Im Trend**

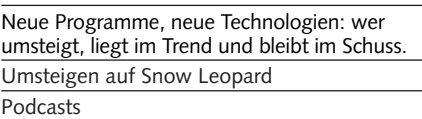

iTunes und iPod / iPhone / iLife

## **Desktop-Publishing und Bildbearbeitung**

Technik ist das eine – Ästhetik das andere. Es gibt da noch ein paar Geheimnisse.

InDesign Grafik mit Illustrator Photoshop Digitale Fotografie Aperture

## **Web-Publishing**

Das World Wide Web ist das pulsierende Zentrum einer faszinierenden Entwicklung. Web-Publishing

- CSS Cascading Style Sheets
- Suchmaschinenmarketing Joomla!
- Typo3

## **Animation mit Flash**

Flash-typische Animationen erinnern an Zeichentrickfilme, oft gar an Videoclips. Flash

– Einstieg / Praxis

## **3D und virtuelle Welten**

Virtuelle Welten lassen uns die Welt am Bildschirm modellieren.

3D-Grundlagen

3D-Characters: Design und Animation

3D-Visualisierung in der Architektur

## **Video und Multimedia**

Seit den ersten Flimmerkisten ist nur eines gleich geblieben: die Faszination, eine Geschichte in Szene zu setzen. Video

- Kamera und Filmsprache
- Dokumentarfilm
- Sound-Design/Nachbearbeitung Ton
- Final Cut Pro/Express
- Tonverarbeitung: Soundtrack Pro 3

## **Programmieren**

Schon was von Datenfriedhof gehört? Selber programmieren statt programmiert werden? Java / JavaScript / PHP / iPhone

#### **Mac OS-X Systemkurse**

Ein bisschen Hintergrundwissen über das benutzte Betriebssystem schadet nicht. Einführung / Aufbau / Server

#### **Informatik-Bildungsgänge**

«Web-Publisher EB Zürich»

«Web-Programmer PHP 2.0»

«Sun Certified Java Programmer (SCJP)» «3D-Visualisierung und -Animation»

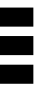

## **EB Zürich**

**Kantonale Berufsschule für Weiterbildung Bildungszentrum für Erwachsene BiZE Riesbachstrasse 11, 8008 Zürich Telefon 0842 843 844 www.eb-zuerich.ch**